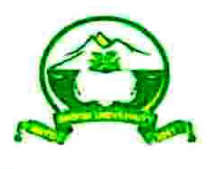

## सिक्किम विश्वविद्यालय (भारतके संसदके अधिनियमद्वारा स्थापित केंद्रीय विश्वविद्यालय)

SIKKIM UNIVERSITY

(A Central University established by an Act of Parliament of India)

संदभ संया : SU/2007/MED-09/WEB-03/SU-001/725/2981 दनांक : 02.06.2014

## <u>परिपत्र</u>

## <u>विषय : सिक्किम विश्वविद्यालय के आधिकारिक ईमेल पतो की सूची</u>

पहले जारी किए गए परिपत्र संख्या 10/2014 दिनांक 09/05/2014 की निरंतरता में यह सूचित किया जाता है कि सिक्किम विश्वविद्यालय के सभी कर्मचारियों के आधिकारिक ईमेल पता बनाए गए हैं. ईमेल में से आवश्यक ईमेल ग्रुप भी बनाए गए हैं. ईमेल आईडी एवं ग्रुप आईडी की सम्पूर्ण सूची संदर्भ तथा तत्काल प्रभाव से सभी कर्मचारियों के प्रयोग हेतु संलग्न है. सिस्टम मैनेजमेंट के अधिकारियों दवारा इसका प्रारम्भिक पासवोर्ड भेजा जाएगा जिसे प्रक्रिया में पहले लॉगिन के बाद बदल लेना होगा.

सभी कार्यालयी पत्राचार अब आधिकारिक ईमेल के माध्यम से किए जाएँ. अब से कार्यालयी उद्देश्य के लिए निजी ईमेल आईडी का इस्तेमाल नहीं किया जाए. निजी ईमेल आईडी से भेजे गए कार्यालयी ईमेल को अप्राधिकृत ईमेल समझा जाएगा. अगर कभी कोई सूचना विश्वविद्यालय के बाहर के ईमेल पते से मिलती है तो, पहले उसे अपने आधिकारिक ईमेल आईडी में फॉरवर्ड कर लिया जाएँ और उसके बाद भेजने वाले को अपना नए आधिकारिक ईमेल आईडी की सूचना देते हुए पावती भेजें. अगर उसी ईमेल को विश्वविद्यालय में किसी संकाय अथवा किसी अधिकारी को भेजा जाना है, तो उसे आ)धकारक ईमेल आईडी से भेजा जाए.

किसी और ग्र्प ईमेल पता बनाने के लिए अथवा ईमेल सेवा से संबन्धित अन्य किसी सहायता के लिए सिस्टम मैनेजमेंट अधिकारियों से smt@cus.ac.in में संपर्क करें।

> **Sd/ (ट%. के . कौल)**

ż

÷.

**कुलसचव** 

## **वतरण :**

- 1. कुलपति के सूचनार्थ कुलपति के निजी सचिव
- 2. सलाहकार (वित्त)
- 3. पुस्तकालयाध्यक्ष
- 4. अध्ययन विद्यापीठों के सभी डीन
- 5. परीक्षा नियंत्रक
- 6. छात्र कल्याण डीन
- 7. विभागों के सभी विभागाध्यक्ष/ प्रभारी शिक्षण एवं गैर शिक्षण कर्मचारियों में परिचालन हेत्
- 8. सभी सूचना-पट
- 9. कार्यालय प्रति

संलग्न : वैयक्तिक एवं ग्रुप ईमेल आईडी की सूची